.//////

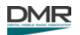

## Simoco Xd Software Tools

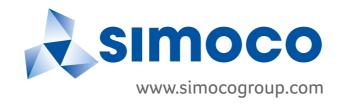

# SIMOCOXC

Instant push-to-talk digital voice communications

VolP connectivity

Open-standards applications support

## // Simoco Xd Management Software

Simoco Xd Management Software comprises a rich suite of applications to manage the infrastructure products by bringing fully integrated network management facilities to DMR communications networks.

Simoco Xd Management Software is a range of PC based tools designed to configure and manage Simoco Xd Infrastructure. Building on experience gained in developing IP connected radio communications systems, Simoco Xd brings end-to-end digital communications to business and mission critical radio networks. Native IP connectivity brings the ability to remotely monitor and update all aspects of the system minimising down time and reducing site visits.

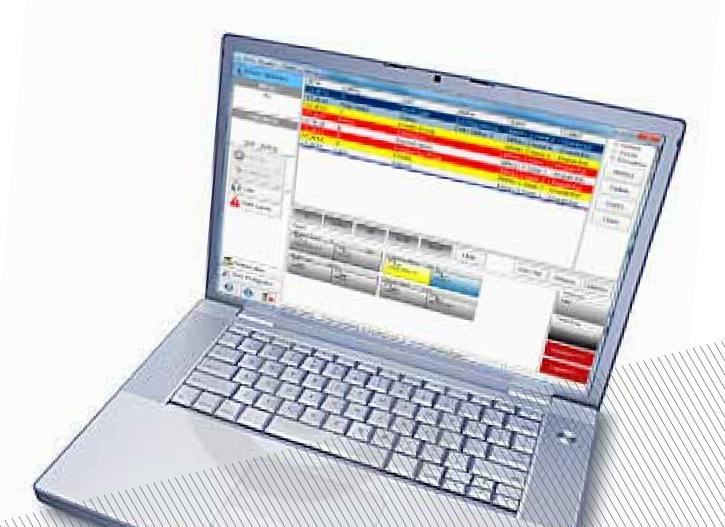

## // Simoco Digital Management Terminal

## // Simoco Diagnostic Monitor

# The Simoco Digital Management Terminal (SDMT)

### is a comprehensive Network Management Terminal which is used to configure and manage Simoco Xd infrastructure. IP connectivity allows either local or remote operation.

#### Features

- Configuration of Tier II and Tier III systems
- Base station programming
- Subscriber management
- Channel lists
- Event actions
- SIP trunk configuration
- Base station software upgrade

#### 20 P.A. 100 System T1 Site 11 DBase 2 0000 \* 400 Clam 2 2 Fanithes 0 0 3 CTCSS Detect TX Memoir 2 VOX 2 Rame TU (400-400 MH 2. Teres 2 System Events 2 YXX/ 2 Single Tones 301 301 301 301

#### Benefits

- Full control of all Simoco Xd base station parameters
- IP Connectivity allows remote configuration of a base station no matter where it is on the network
- System independence allows configurations to be created offline and verified before uploading
- Software upgrade facility enables remote updating of Simoco Xd base stations either individually or in groups
- Wide selection of configurable event actions to tailor the radio sytem to individual user needs
- Employment of user roles provides system security and prevents unauthorised editing of critical system parameters
- Connects direct to the Simoco Xd network. No additional hardware interface is required.

#### PC Requirements

- Windows XP (SP3), Win7 32 or 64 bit operating system
- 2 gigahertz (GHz) or faster 32-bit (x86) or 64-bit (x64) processor
- 1 gigabyte (GB) RAM (32-bit) or 2 GB RAM (64-bit)
- 150 GB available hard disk space
- DirectX 9 graphics device with WDDM 1.0 or higher driver
- 1024 x 768 monitor
- 10/100 ethernet port, sound card, CD drive and USB port

#### The Simoco Diagnostic Monitor allows real time monitoring of the status of a Simoco Xd DMR repeater.

|                                     | F2                                                                                                    |
|-------------------------------------|----------------------------------------------------------------------------------------------------|
| simoco Xd                           |                                                                                                    |
| System Parame<br>System Para        | Contraction of the local division of the local division of the loc |
| <ul> <li>General Setting</li> </ul> |                                                                                                    |
| Current Mode                        |                                                                                                    |
| RX Channel                          | 19                                                                                                    |
| DC Supply (V)                       | 14.463                                                                                                    |
| Fan Speed (RPM)                     | 0                                                                                                    |
|                                     |                                                                                                    |
| RSSI (dBm)                          | 0                                                                                                    |
| Key State                           | Off                                                                                                    |
| The second second second            | Open                                                                                                    |
| Squelch                             |                                                                                                    |
| 199                                 | Off                                                                                                    |

#### Features

- Graphical Display
- Transmit Power Monitor
- Display Cooling Fan Speed
- Received Signal Strength Indicator
- Monitor Repeater Call Activity
- Check Software Version

#### **Benefits**

- Real time monitoring of repeater status from SDMT or **Command Monitor**
- Bring the front panel indicators of any Simoco Xd base station onto a PC monitor using the graphical display
- · Instantly assess the severity of base station alarms
- Check performance in analogue and digital operating modes

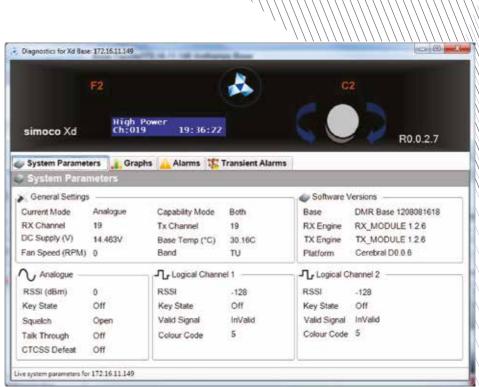

#### PC Requirements

- Windows XP (SP3), Win7 32 or 64 bit operating system
- 2 gigahertz (GHz) or faster 32-bit (x86) or 64-bit (x64) processor
- 1 gigabyte (GB) RAM (32-bit) or 2 GB RAM (64-bit)
- 150 GB available hard disk space
- DirectX 9 graphics device with WDDM 1.0 or higher driver
- 1024 x 768 monitor
- 10/100 ethernet port, sound card, CD drive and USB port

## // IP Configuration Tool

## **// Command Monitor**

Essential for both system configuration and field support scenarios. The IP Configuration Tool is a utility which is used to set and edit the IP configuration parameters of Simoco Xd DMR repeaters.

| ldert             | uty.          | Rebo            | ot Base           |               |               | Onix Filter            | 00.05.06         | Filter by Simocal |
|-------------------|---------------|-----------------|-------------------|---------------|---------------|------------------------|------------------|-------------------|
| De                | uble click a  | in entry to mar | walty add config  | guration deta | is .          | Local IP Address 172.5 | 6117             |                   |
| MAC Address       | Current IP    | Current Subnet  | Current Geteriney | Config IP     | Config Subnet | Config Gateviey        | Base Config File | Base Config Sent  |
| 00-06/06/01850    | 172.16.9.229  | 255,255.0.0     | 372.363.21        |               |               |                        |                  |                   |
| 00-00-00-10-00    | 172.16.11.141 |                 |                   | 1             |               |                        | 1                |                   |
| 00-0E-06-00-1C-F8 | 172.16.11.832 | 255.255.0.0     | 172.36.1.21       |               |               |                        |                  |                   |
| 000000000000      | 172.1611.111  |                 |                   |               |               |                        |                  |                   |
|                   |               |                 |                   |               |               |                        |                  |                   |
| 00.01.06.00.10.99 | 1721611.111   |                 |                   | 1             |               |                        | 1.               |                   |

The Simoco Xd Command Monitor enables system supervisors and maintainers to interrogate and analyse system alarm records.

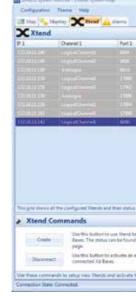

#### Features

- Set IP address
- Set subnet mask
- Set gateway IP address
- Set broadcast IP address
- Base identity
- IP configuration discovery

#### Benefits

- Remotely configure Simoco Xd base stations via IP
- Discover the IP Configuration of a previously configured base station
- Store and manage IP configuration files for multiple base stations using .csv files
- Quickly locate a specifc base in an equipment room using base identity

#### PC Requirements

- Windows XP (SP3), Win7 32 or 64 bit operating system
- 2 gigahertz (GHz) or faster 32-bit (x86) or 64-bit (x64) processor
- 1 gigabyte (GB) RAM (32-bit) or 2 GB RAM (64-bit)
- 150 GB available hard disk space
- DirectX 9 graphics device with WDDM 1.0 or higher driver
- 1024 x 768 monitor
- 10/100 ethernet port, sound card, CD drive and USB port

#### Features

- Real time monitoring of system status
- Review of historical alarm data
- Access to the Simoco Diagnostic Monitor application
- Alarm logging
- Reporting via SNMP traps
- Alarm database maintenance
- Xtend setup

#### Benefits

- · Comprehensive monitoring of the Simoco Xd radio system whatever its size
- Integration of Simoco Xd with third party network management suites using Simple Network Management Protocol (SNMP)
- Remote management system alarms down to individual base station level
- Configurable system map presents operators with a graphical representation of the radio system

| The Co         | 1949 1      | 92         | Channel 2      | Port2   | 16.2  | Siate 2     | Montheathy    |
|----------------|-------------|------------|----------------|---------|-------|-------------|---------------|
| 100.0          | 2008.4      |            |                | Pierca. | 100.0 | 2004.5      | ( Property 1) |
|                |             |            |                |         |       |             |               |
|                |             |            |                |         |       |             |               |
|                |             |            |                |         |       |             |               |
|                |             |            |                |         |       |             |               |
|                |             |            |                |         |       |             |               |
|                |             |            |                |         |       |             |               |
|                |             |            |                |         |       |             |               |
|                |             |            |                |         |       |             |               |
| - 24           | Generation  | 10.56.0.04 | lap:x0ared     | 10000   | 1.7   | Lastend     | Bender        |
|                | Greethd     | 10:54.0-39 | jings at home  |         | 17    | Tindemit    | (Receip)      |
|                | Committed 1 | 1026119    | jing: aChrinel |         | 17    | Tentemia    | (Rendid)      |
| Here the corre |             |            | ing activity)  |         |       | Lindertitik | (Renoted)     |

## PC Requirements

- Windows XP (SP3), Win7 32 or 64 bit operating system
- 2 gigahertz (GHz) or faster 32-bit (x86) or 64-bit (x64) processor
- 1 gigabyte (GB) RAM (32-bit) or 2 GB RAM (64-bit)
- 150 GB available hard disk space
- DirectX 9 graphics device with WDDM 1.0 or higher driver
- 1024 x 768 monitor
- 10/100 ethernet port, sound card, CD drive and USB port